### PROJECÃO DE MERCATOR: RESOLUÇÃO DO PROBLEMA INVERSO USANDO O MÉTODO DE NEWTON - RAPHSON

#### ROBERTO A. FERNANDES

#### SUMÁRIO

Este artigo descreve como solucionar o problema inverso da projeção de Mercator (dadas as coordenadas de um ponto na superfície de representação, obter as correspondentes coordenadas na superfície de referência) utilizando o método de Newton-Raphson para determinação das raizes reais de uma equação. Adicionalmente são apresentados programas para calculadoras de lógica RPN que solucionam os problemas direto e inverso nessa projeção cartográfica.

# INTRODUÇÃO

Como se sabe, a projeção cilíndrica de Mercator é usada na produção das cartas náuticas da Diretoria de Hidrografia e Naveg., ão (DHN). A resolução do problema direto nessa projeção (i.é., conhecidas as coordenadas de um nonto na superfície de referência, calcular as coordenadas do mesmo ponto na superfície de representação) é tratada rotineiramente na Divisão de Cartografia da DHN, nada havendo a acrescentar. A resolução do problema inverso (i.é., conhecidas as coordenadas (X, Y) de um ponto na superfície de representação, calcular as coordenadas  $(\varphi, \lambda)$  do mesmo ponto na superfície de referência), no entanto, não e tão trivial, devido à impossibilidade de explicitar p (latitude geodésica) na expressão de  $\psi$  (latitude isometrica) (1). O problema, naturalmente comporta várias alternativas de solução. O artigo a seguir descreve como a questão foi resolvida, atendendo as especificações de precisão e tempo de resposta estabelecidos, empregando-se o método de Newton - Raphson para determinação das raízes reais de uma equação.

Cabe observar que essa solução foi concebida inicialmente há pouco menos de dez anos, ao se tratar da questão da digitalização das Folhas de Bordo (FB) no sistema de Cartografia Apoiada por Computador (CAC) da DHN. No entanto, dificuldades adicionais surgidas devido ao reccio de ocorrência de deformações no suporte (papel ou plástico) que contem o mapa ou carta a ser digitalizado fizeram com que essa solução fosse abandonada em tavor de uma conversão

de coordenadas via transformação geometrica (transformação afim geral), aproveitando-se a existência, no sistema convencional empregado pela DHN, de pontos de controle situados nas pro imidades dos cantos do mapa a ser digitalizado. Esses pontos de controle fornecem o conjunto de pontos comuns aos dois espaços envolvidos no problema (sistema de coordenadas da mesa de digitalização e s stema de coordenadas geodésicas) com um grau de liberdade que permite "absorver" o "trabalho" do plastico ou papel. É verdade que se podería tentar insistir ra solução pelo metodo de Newton - Raphson, usando os pontos de controle e realizando um ajustamento pelo método dos minitros quadrados (MMQ): para as esceunstâncias descritas, entretanto, o encaminhamento da questão via transformação geométrica pareceu a m mais simples, além de não impactar de forma tão significativa o tempo de processamento. O surgimente de circunstâncias distintas das citadas, ligadas ao esquema de cartas eletrônieas, veto resgatar a solução via Newton - Raphson de uminerecido esquecimento.

#### A PROJECÃO DE MERCATOR

No sistema cilindrice de Mercator, caso tangente, são as seguintes as condições iniciais (ver figu $ra(1)$ :

- as transformadas dos meridianos são obtidas pelas projecões desses meridianos sobre o cilindro tangente à su verfície de referência, no Equador. Dessa forma as transformadas dos meridianos serão ritas perpendiculares ao Equador e igualmente espaçadas:
- na superfície de retorência os paralelos são circunferências paraielas ao Equador. Dessa forma, as transformadas dos paralelos serão representadas como retas paralelas ao Equador e com o mesmo com irimento que este;
- o centro da representação é tomado como sendo a intersecão do Equador com o meridiano central. A transto mada do Eunador contem-

o eixo X e a transformada do meridiano central contém o cixo Y.

O desenvolvimento, no plano, do cilindro tangente ao Equador é mostrado na figura 2.

A partir das condições iniciais estabelecidas percebe-se que:

- X é uma função linear da longitude:

 $X = C1 \cdot \lambda + C2$ ;

- Y é função apenas da latitude:  $Y = f(\varphi)$ .

A projeção de Mercator é uma projeção conforme. Conformidade significa preservação de ângulos, o que será obtido se o fator de escala independer da orientação de um arco elementar. Analiticamente, a condição de conformidade pode ser expressa como a seguir $(2)$ :

$$
m^2 = \frac{E}{e} = \frac{F}{f} = \frac{G}{g}
$$

in = fator de escala sendo

c, f,  $g =$  quantidades fundamentais de Gauss relativas à superfície de referència;

E, F, G = quantidades fundamentais de Gauss relativas à superfície de representação.

À vista das condições iniciais estabelecidas e considerando que, para o caso presente, a superfície de referência é um elipsóide, tem-se:

e = M<sup>2</sup>  
\nf = F = 0  
\ng = N<sup>2</sup>cos
$$
\varphi
$$
  
\nE =  $(\frac{dY}{d\varphi})^2$  (3)  
\nF =  $(\frac{dX}{d\lambda})^2$  (3)  
\nsendo: M = pequene normal  
\nN = grande normal

Substituindo, na condição analítica de conformidade, as quantidades fundamentais de Gauss por suas expressões, vem:

normal

$$
\frac{(\frac{dY}{dp})^2}{M^2} = \frac{CI^2}{N^2 \cos^2 \theta}
$$

 $\sim$ 

Extraindo as raizes e separando as variáveis ...

$$
dY = C1 \frac{M}{Nc \exp} dq
$$

Ocorre que  $\frac{M}{N \cos \phi}$  = dy (latitude isométrica);

assim, substituindo dw por seu valor e integrando a equação diferencial, vem ...

Y = C1. ln [ [tg (45<sup>-</sup> + 
$$
\frac{1}{2}
$$
· $\varphi$ )].( $\frac{1 - e \cdot \text{sen } \varphi}{1 + e \cdot \text{sen } \varphi}$ )<sup>e/2</sup>] + C3

na expressão anterior e é a excentricidade do elipsóide utilizado.

A determinação das constantes de integração, para o caso comum, com o cilindro tangente ao Equa- $\therefore$ or, fornece (2):

- $-C1 = a$ , sendo a o semi eixo maior do elipsóide empregado;
- $-C2 = -a.\lambda o$ , sendo  $\lambda o$  a longitude do meridiano de referência. Se esse meridiano for o de Greenwich, como ocorre normalmente,  $C2 = 0$ ;  $-C3 = 0.$

Quando se convenciona que a superfície de projeção é um cilindro secante - como ocorre na DHN -. com dois paralelos - padrão, tem- se:

- Cl = Nmcosom, sendo om a latitude do paralelo padrão ou de referência: φm = (φ1 +  $\varphi$ 2)/2, sendo  $\varphi$ 1 e  $\varphi$ 2 os paralelos de secância;
- C2 = Nmcosom. Ao. Quando o meridiano de referência for o de Greenwich, como ocorre normalmente,  $C2 = 0$ .

 $-C3 = 0.$ 

Dessa forma, para o caso em que a latitude de referência é o próprio Equador (4), as expressões que permitem a resolução do problema direto, possibilitando a construção do reticulado da carta de mercator.  $s\bar{a}o$ :

$$
X = a. \lambda(5)
$$

$$
Y = a \cdot \ln \left[ \left[ 45^{\circ} + \frac{1}{2}, \varphi \right] \right] \cdot \left( \frac{1 - e \cdot \text{sen} \varphi}{1 + e \cdot \text{sen} \varphi} \right) \cdot e^{z/2} = a \cdot \psi
$$

sendo:  $(X, Y)$  = coordenadas na superfície de representação (coordenadas planas);

- $(\psi, \lambda)$  = coordenadas na superficie de referência (coordenadas geodésicas no elipsóide);
	- e = excentricidade do elipsóide;
	- a = semi eixo maior do elipsóide;
	- $\psi$  = latitude isométrica (1)

Observar que a unidade em que estarão expressos X e Y será a mesma usada para a, desde que λ e ψ estejam expressos em radianos.

## PROBLEMA INVERSO

O problema inverso, na projeção de Mercator, terá de ser resolvido por um processo iterativo, uma vez

que não existe possibilidade de colocar o como função explícita de  $\psi$ . Os passos a seguir são:

 $-$  calcular a longitude  $\lambda$ :

$$
\lambda = \frac{X}{a}(6)
$$

A expressão acima fornece  $\lambda$  em radianos.

- calcular a latitude isometrica:

 $\psi = \frac{Y}{a}(7)$ 

A expressão acima fornece  $\psi$  em radianos.

- calcular a latitude geodésica φ correspondente à latitude isométrica y por um processo iterativo. No caso presente empregou-se o método de Newton - Raphson (Menezes, 1981; Mirshawka, 1987).

## MÉTODO DE NEWTON - RAPHSON

Seja a função não linear  $f(x) = 0$ ; os passos a seguir para sua solução, segundo o método de Newton - Raphson, são:

- estimar um valor inicial xo para a solução;
- calcular aproximações sucessivas da solução de forma iterativa (xn), segundo a fórmula das tangentes ou de Newton - Raphson:

$$
xn = xn-1 - \frac{f(xn-1)}{f'(xn-1)}
$$

- interromper as iterações quando |xn - xn-1|< ε, sendo ε a tolerância fixada. A solução para  $f(x) = 0$  será  $x = xn$  e a incerteza estará no entorno de  $\pm$   $\varepsilon$ .

Aplicando o método ao caso presente, considerando que

$$
\psi = \ln t g (45^{\circ} + \frac{1}{2} \phi) + \frac{1}{2} e \cdot \ln \frac{1 - e \cdot \sin \phi}{1 + e \cdot \sin \phi}
$$

e que a função não linear cuja solução é procurada é  $f(\varphi) = 0$ , i.é.,

$$
f(\varphi) = \frac{1}{2} \left[ \ln(1 + \operatorname{sen}\varphi) - \ln(1 - \operatorname{sen}\varphi) + \right. \\
\left. + e \cdot \ln(1 - e \cdot \operatorname{sen}\varphi) - e \cdot \ln(1 + e \cdot \operatorname{sen}\varphi) \right] - \psi
$$

segue-se que:

- a estimativa inicial da solução pode ser obtida admitindo-se a Terra esférica e, como consequência, e = 0. Nesse caso,

$$
\psi = \ln[ \, \, \text{tg} \, (\, 45^{\circ} \, + \frac{\varphi \sigma}{2} \, ) ]
$$

donde...

$$
\varphi_0 = 2tg^{-1}(e^{\psi}) - \frac{\pi}{2}
$$

Observar que, na expressão acima, e é a base dos logaritmos naturais (e = 2, 718281828).

> - as soluções subsequentes são obtidas empregando-se a expressão

$$
\varphi n = \varphi n - l - \frac{f(\varphi n - l)}{f'(\varphi n - l)}
$$

sendo

$$
i(\varphi n-1) = \frac{1}{2} [\ln(1 + \text{scr} \varphi n-1) - \ln(1 - \text{scr} \varphi n-1) +
$$
  
+ e.  $\ln(1 - \text{csr} \varphi n-1) -$  e.  $\ln(1 + \text{csr} \varphi n-1) -$  v = (

$$
f'(qn-1) = \frac{(1 - e^{2})}{(1 - e^{2} \operatorname{sen}^{2} q n - 1) \cdot \operatorname{cospn} - 1}
$$

- a convergência será obtida quando  $|\Delta \varphi|$   $\leq 10^{-6}$ (i.é. ao centésimo de segundos, com  $\infty$  expresso na forma GG.MMSS notação da calculadora HP - 41CV).

## PROGRAMAS DE PROCESSAMENTO

Em anexo são apresentados programas de processamento para a calculadora HP - 41CV para resolução do problema direto (programa MERPD) e inverso (programa MERPI) da projeção de Mercator. Os programas utilizam o clipsoide de Hayferd, de uso corrente na DHN, como superfície de referência (a = 6.378.388,0 m; e = 0,081991890); no entanto, caso seja de interesse do utilizado: alterar os valores dos' parametros definidores do elipsóides, não existem dificuldades maiores para fazê -lo. Os programas empregam as expressões e a lógica apresentadas neste artigo, devendo ser observado que as expressões correspondem ao caso do cilindro tangente.  $\delta \mathcal{L}$ 

Programa MERPD:

- resolve o problema direto da projeção da Mercator, caso cilindro tangente, utilizando o elipsóide de Hayford;
- o programa solicita os valores da latitude (LAT?) e longitude (LON?), os quais devem ser fornecidos na forma GG.MMSSdd; imediatamente antes de cada solicitação de dados o programa alerta o utilizador, por meio de um sinal sonoro;
- o programa exibe no visor os valores de X e Y, em metros, ao milímetro;
- após uma conversão  $(\varphi, \lambda) \rightarrow (X, Y)$  o programa volta a solicitar novos valores para conversão.

 $= 0$ 

#### Programa MERPI:

- resolve o problema inverso da projeção de Mercator, caso do cilindro tangente, utilizando o clipsóide de Hayford;
- o programa solicita os valores de  $X(X')$  e Y (Y?), os quais devem ser fornecidos em metros, com a precisão disponível; imediatamente antes de cada solicitação de dados o programa alerta o utilizador, por meio de um sinal sonoro:
- o programa exibe no visor o valor da longitude (LON=GG.MMSSdd);
- o programa exibe no visor o valor inicial; da latitude (LATo = GG.MMSSdd);
- o programa exibe no visor o número da iteração (NR ITER=1 ou 2 ou 3). Observar que não se espera ter de iterar mais de três vezes;
- o programa calcula e exibe no visor o valor da latitude correspondente a cada iteração  $(LAT=GG.MMSSdJ);$
- quando ocorre convergência, *i.é.*, quando  $\Delta \phi$  |=  $\phi$ n -  $\phi$ n -  $\zeta$  | < 0,0000001, admite-se obtido o valor fina: da latitude, o qual é exibido no visor (LATf=GG.MMSSdd); não sendo o caso o programa volta a iterar;
- após uma conversão  $(X, Y) \rightarrow (\varphi, \lambda)$  o programa volta a solicitar novos valores para conversão.

## **DADOS DE TESTE**

Os valores apresentados a seguir foram obtidos com os programas MERPD e MERPI. Observar que conferem com os valores calculados mediante o uso do formulário DHN - 5102 (em anexo), com um detalhe: aqui se trabalhou com o cilindro tangente no Equador. No Equador, portanto, a deformação é nula; dessa forma, ao usar o formulário DHN - 5102, considerouse o valor de u (unidade da carta) sobre o Equador. A DHN, normalmente, emprega a opção cilindro secante e no cálculo do reticulado usa um valor da unidade da

carta relativo à latitude média entre os dois paralelos de secância, devido à questão da superposição entre cartas náuticas consecutivas. A resolução das equações diferenciais fornece a mesma solução, mas os valores das constantes de integração são diferentes nos dois casos, conforme se viu, já que as condições iniciais são diferentes.

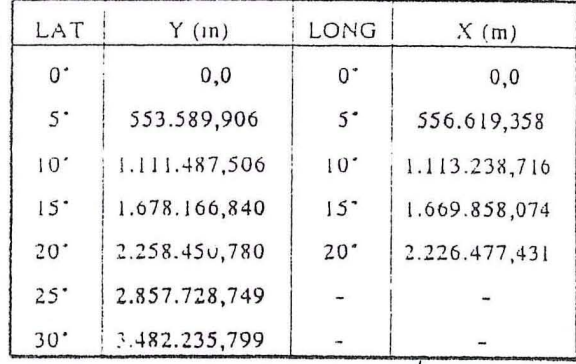

## **OBSERVAÇÕES**

- (1) Ou latitude crescida.
- (2) Para detalhes complementares deve ser consultada a bibliografia relacionada ao final do artigo.
- (3) A expressão é obtida por meio da matriz de transformação que liga a superfície de referência à superficie de representação.
- (4) Essa situação pode ser vista como um caso limite do cilindro secante, sendo Nm = a e cosqui = 1.0 estabelecimento das expressões que resolvem o problema direto, para o cilindro secante, é inteiramente sinular à mostrada no texto principal, i. é.,

 $X = Nm.cos\varphi m.\lambda$ 

Y = Nm. cosqun. ln {{tg (45<sup>2</sup> + 
$$
\frac{1}{2}
$$
. φ })}  $\frac{1 - \text{c.seng}}{1 + \text{e.seng}}$ 

 $=Nm$  cos  $\varphi$ m. $\psi$ 

(5)  $X = a.(\lambda - \lambda_0)$ , para o caso em que o meridiano de referência não for o de Greenwich.

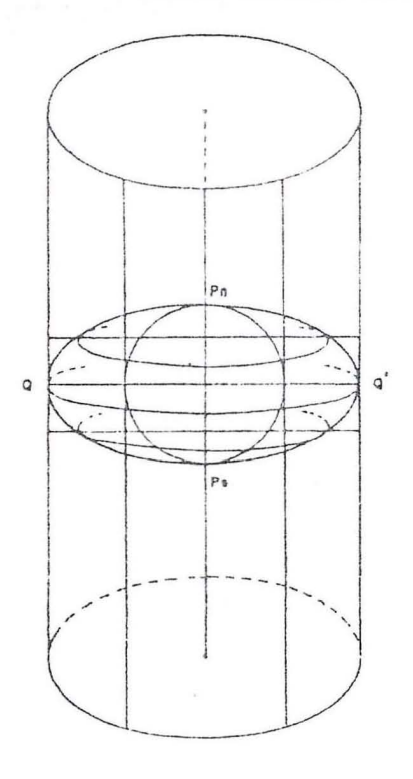

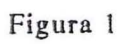

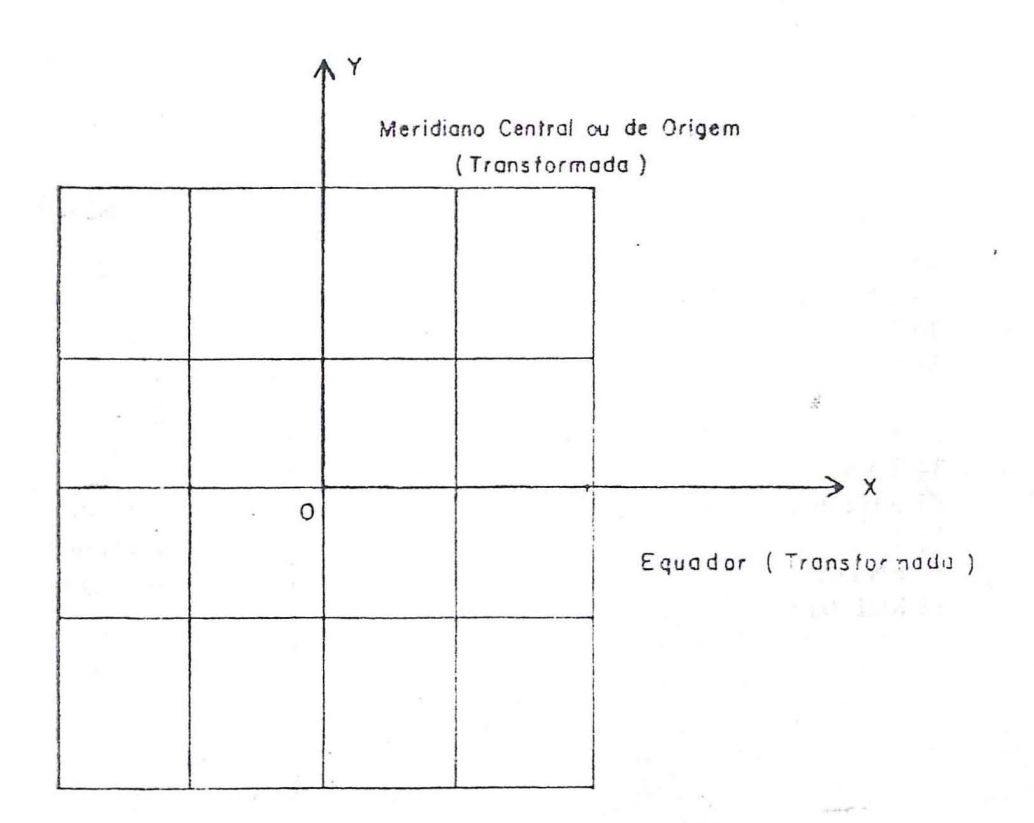

Figura 2

# PROGRAMA MERPD

01 LBL "MERPD" 02 FIX 9 03 6378388 04 STO 00 05 8199189 E-8 06 STO 01 07 STO 02 08 BEEP 09 "LAT ?" 10 PROMPT 11 HR 12 STO 02 13 BEEP 14 "LON ?" 15 PROMPT 16 HR 17 STO 03  $18D-R$ 19 ENTER 20 RCL 00  $21*$ 22 FIX 3  $23 - X =$ 24 ARCL X 25 AVIEW 26 STOP 27 FIX 9 28 RCL 02 29 ENTER 30 2  $31/$  $3 - 45$  $33 +$ 34 TAN 35 STO 04  $36<sub>1</sub>$ 37 ENTER 38 RCL 01

39 ENTER 40 RCL 02 41 SIN  $42 *$  $43 -$ 44 STO 05  $451$ 46 ENTER 47 RCL 01 **48 ENTER** 49 RCL 02 50 SIN  $51*$  $52 +$ 53 ST / 05 54 RCL 01 55 ENTER  $562$  $57/$ 58 STO 06 59 RCL 05 60 ENTER 61 RCL 06 62 Y X 63 ENTER 64 RCL 04  $65 *$ 66 LN 67 ENTER 68 RCL 00  $69 *$  $\mathcal{A}$ 70 FIX 3  $71 "Y =$ 72 ARCL X 73 AVIEW 74 STOP 75 GTO 02

# PROGRAMA MERPI

01 LBL "MERPI" 02 FIX 9 03 6378388 04 STO 11 05 8199189 E-8 06 STO 01 07 LBL 01 08 BEEP  $09 - X$  ? 10 PROMPT 11 STO 02 12 BEEP  $13 - Y$  ?" 14 PROMPT 15 STO 03 16 RCL 02 17 ENTER 18 RCL 11  $19/$  $20 R-D$ **21 HMS** 22 FIX 6  $23$   $-LON =$ 24 ARCL X 25 AVIEW 26 STOP 27 FIX 9 28 RCL 03 29 ENTER 30 RCL 11  $31/$ 32 STO 04 330 34 STO 05 35 RCL 04 **36 ENTER** 37 E X 38 ATAN 39 2  $40 \star$ 4190  $42 -$ 43 STO 06 **44 HMS** 45 FIX 5  $46$  "LATO = 47 ARCL X

48 AVIEW 49 STOP 50 LBL 03  $51$  FIX 9  $521$  $53 \div 1 + 05$ 54 RCL 05 55 FIX 0 50 "NR ITER 57 ARCL X 58 AVIEW 59 STOP 60 FIX 9 61 RCL 06 62 SIN 63 STO 07 64 ENTER 65 RCL 01  $66 *$ 67 STO 08 68 1 **69 ENTER** 70 RCL 07  $71 +$ 72 LN 73 STO 09 74 1 75 ENTER 76 RCL 07  $77 -$ 78 LN 79 ST - 09 80 1 81 ENTER 82 RCL 08  $83 -$ 84 LN 85 ENTER 86 RCL 01  $37 *$  $88ST + 09$ 891 90 ENTER 91 RCL 08  $92 +$ 93 LN 94 ENTER

81

95 RCL 01  $96*$  $97 ST - 09$ 98 RCL 09 99 ENTER 100 2  $101/$ 102 RCL 04  $103 -$ 104 STO 09  $1051$ 106 ENTER 107 RCL 01 108 X 2  $109 -$ 110 STO 00  $1111$ 112 ENTER 113 RCL 01 114 X 2 **115 ENTER** 116 RCL 07 117 X 2  $118 *$  $119 -$ **120 ENTER** 121 RCL 06 122 COS  $123 *$ 124 ST/00

125 RCL 00 126 ST/09 127 RCL 09 128 CHS  $129 R - D$ 130 ENTER 131 RCL 06  $132 +$ 133 STO 06 134 HMS 135 FIX 5  $136 - LAT =$ 137 ARCL X 138 AVIEW 139 STOP 140 FIX 9  $1411E-7$ 142 ENTER 143 RCL 09 144 ABS  $145 X > Y?$ 146 GTO 03 147 RCL 06 148 HMS 149 FIX 6  $150$   $-LATF =$ 151 ARCL X 152 AVIEW 153 STOP 154 GTO 01

i.

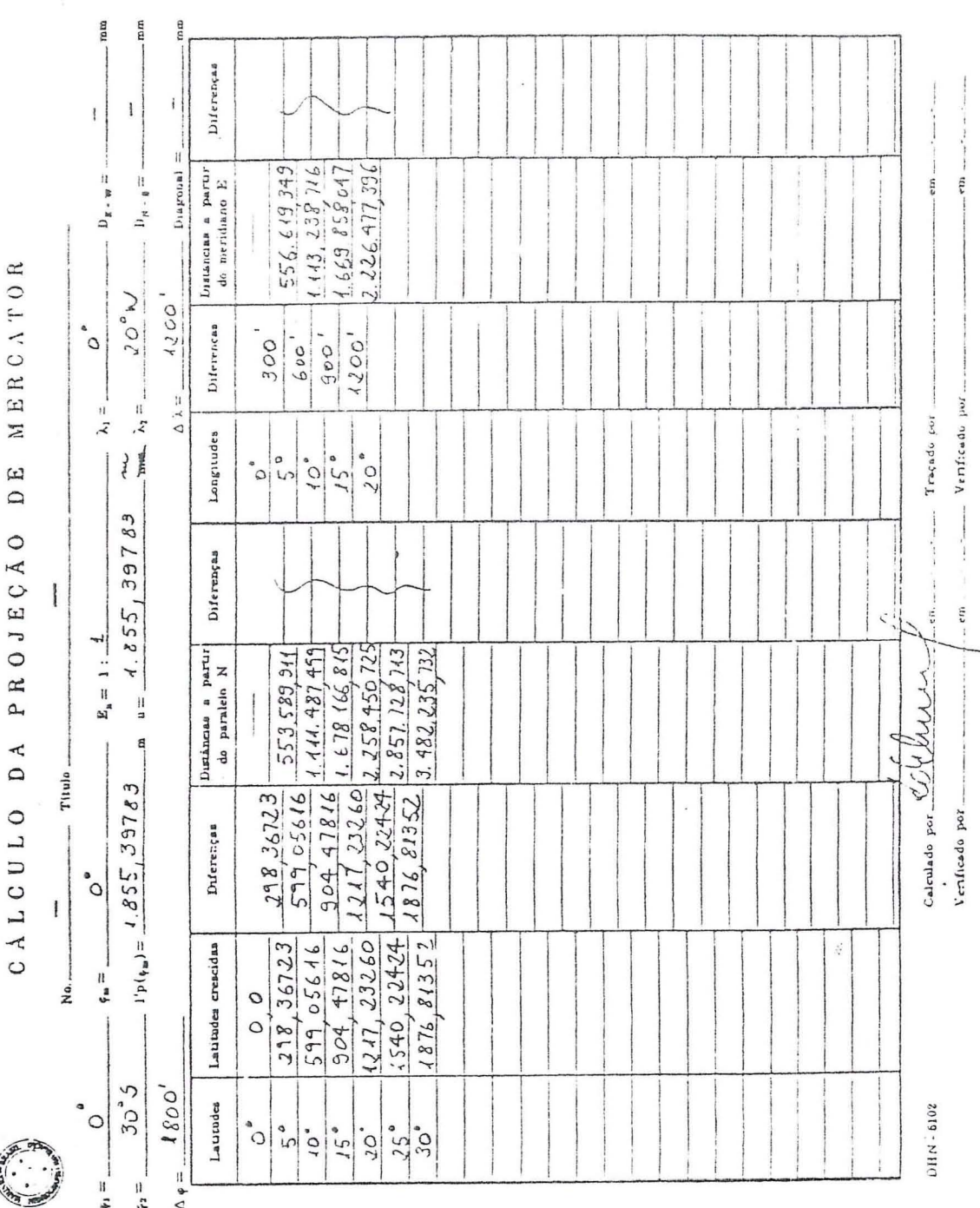

# **BIBLIOGRAFIA**

BAKKER, Múcio Piragibe Ribeiro. A Projeção Mercator. Niterói, Diretoria de Hidrografia e Navegação, 1975. 125p.

BRASIL. Diretoria de Hidrografia e Navegação. Tábua de Latitudes Crescidas e Comprimento de Arcos de Paralelos e Meridianos (Elipsóide Internacional). Sem Data.

GEMAEL, Camil. Sistemas de Projeção. Curitiba, Universidade Federal do Paraná, 1976. 127p.

MENEZES, Wanda Cristina. Cálculo Numérico: Notas de Aula. Curitiba, Universidade Federal do Paraná, 1981. 133p.

NIRSHAWKA, Victor. Usando a HP - 41CV na Engenharia. São Paulo, Livraria Nobel, 1986. 130p.

ROSIER, François Albert. Sistemas de Projeção (manuscrito). Curitiba, Universidade Federal do Paraná, 1981. NC.

TUCCI, Wilson José (e outros). Busca de Raizes na HP - 41 (Método de Newton). Revista Microhobby no. 13: 22-23, 1984.